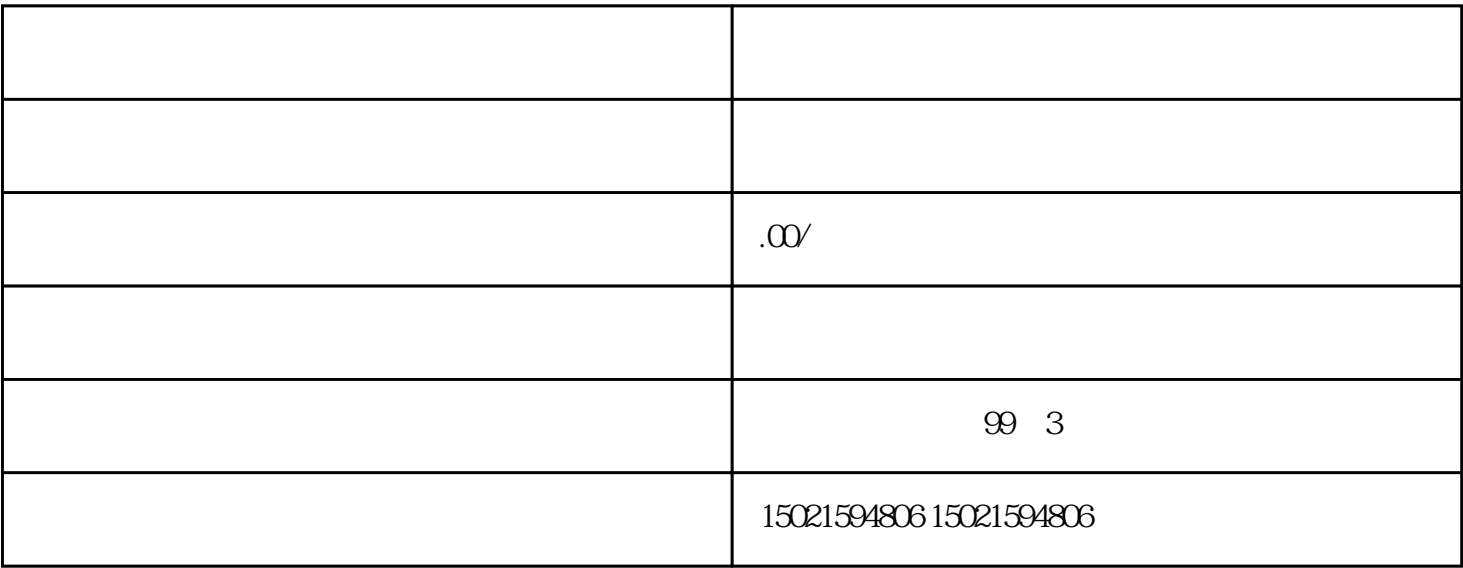

 $XX$